**Dagstuhl Seminar - 14 September 2021**

### **Monitoring Protocol Conformance with Multiparty Session Types and OpenTelemetry (Ongoing Work) Francisco Ferreira, Nobuko Yoshida, Fangyi ZhouImperial College** London

# **What is OpenTelemetry?**

- "An observability framework for cloud-native software"
- Incubating Project of Cloud Native Computing Foundation (CNCF)
- Vendor-agnostic Specification of Telemetry Data
- Supports various languages: Java, Go, JavaScript, Python, Rust, Erlang…
- Supported by Industrial Stakeholders
- Open Source
- <https://opentelemetry.io/>

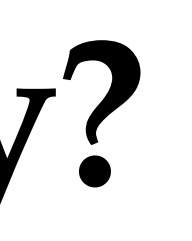

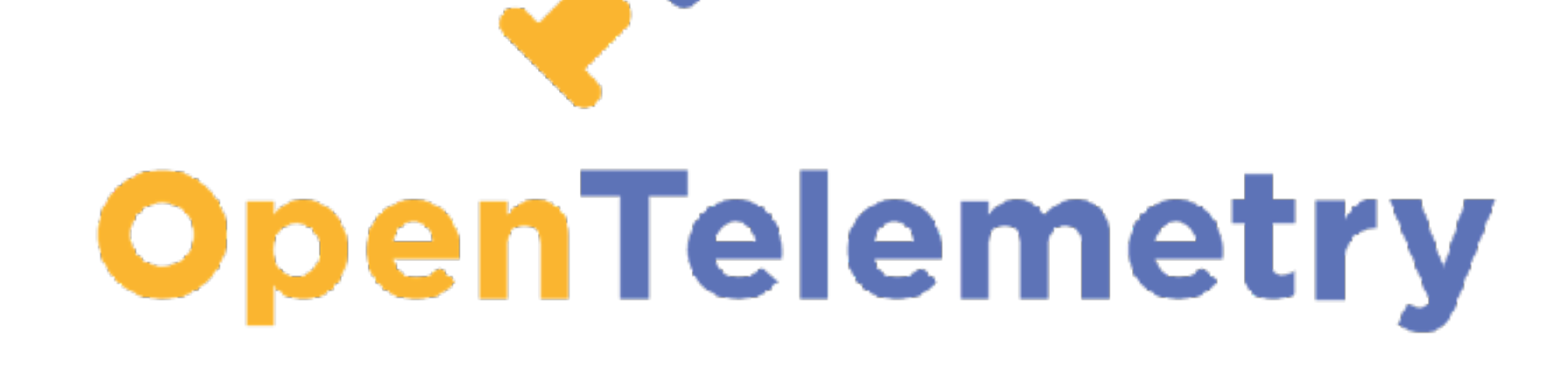

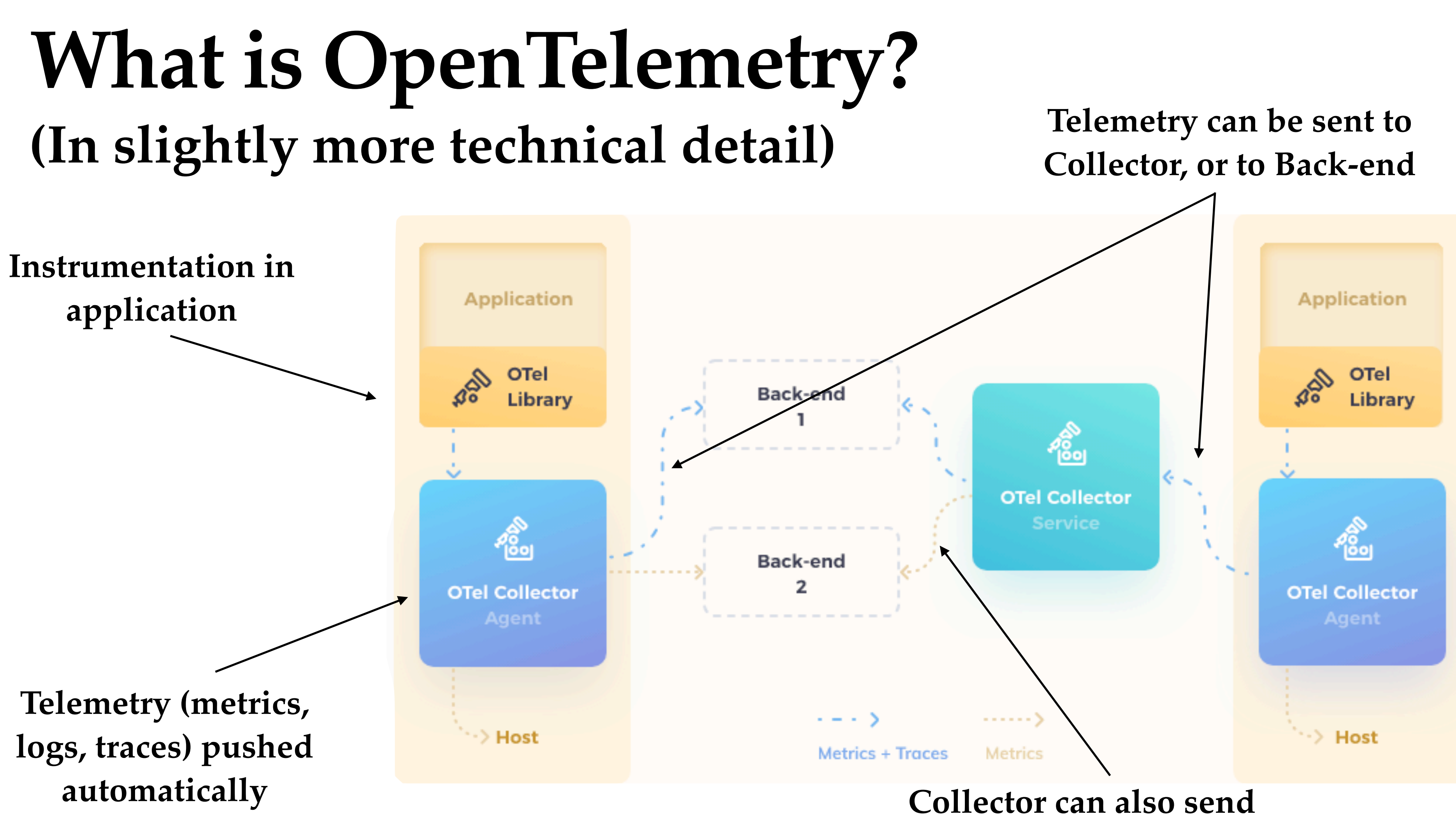

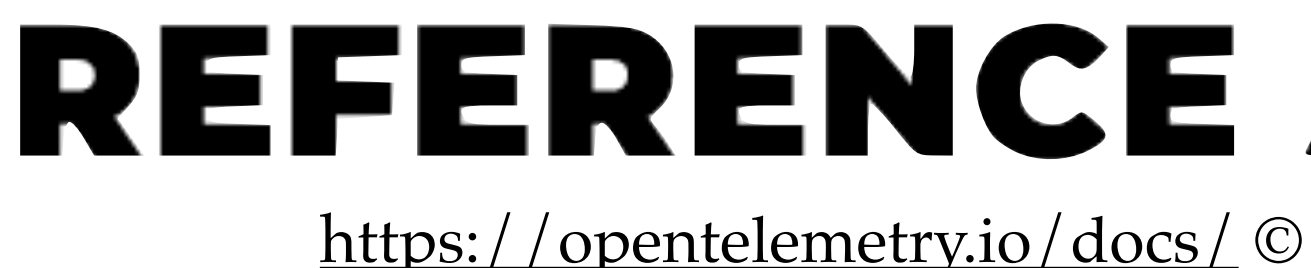

#### **telemetry to Back-ends**

#### REFERENCE ARCHITECTURE

<https://opentelemetry.io/docs/> © 2021 The OpenTelemetry Authors | CC BY 4.0

# **Why are we interested in OpenTelemetry?**

#### • Theory:

• 'Central' monitoring means potentials for more expressive protocols.

- 
- Applicability:
	- OpenTelemetry is a new standard supported by industry.
	- Example use cases include **cloud microservices**.
- Other: Industrial connection with Red Hat.

## **Goal of Our Work**

- Monitor protocol conformance for existing distributed system
	- Monitor process behaviour via **tracing** (using OpenTelemetry)
		- "Traces track the progression of a single request, as it is handled by services that make up an application."
	- **Instrument** existing applications, instead of asking developers to use generated APIs
		- Possibly via automatic instrumentation provided by OpenTelemetry

### **Workflow**

Distributed Application (**instrumented** with OpenTelemetry)

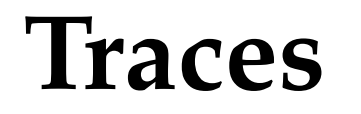

Protocol Specification (as a Multiparty Session Type)

Protocol Conformance Monitor

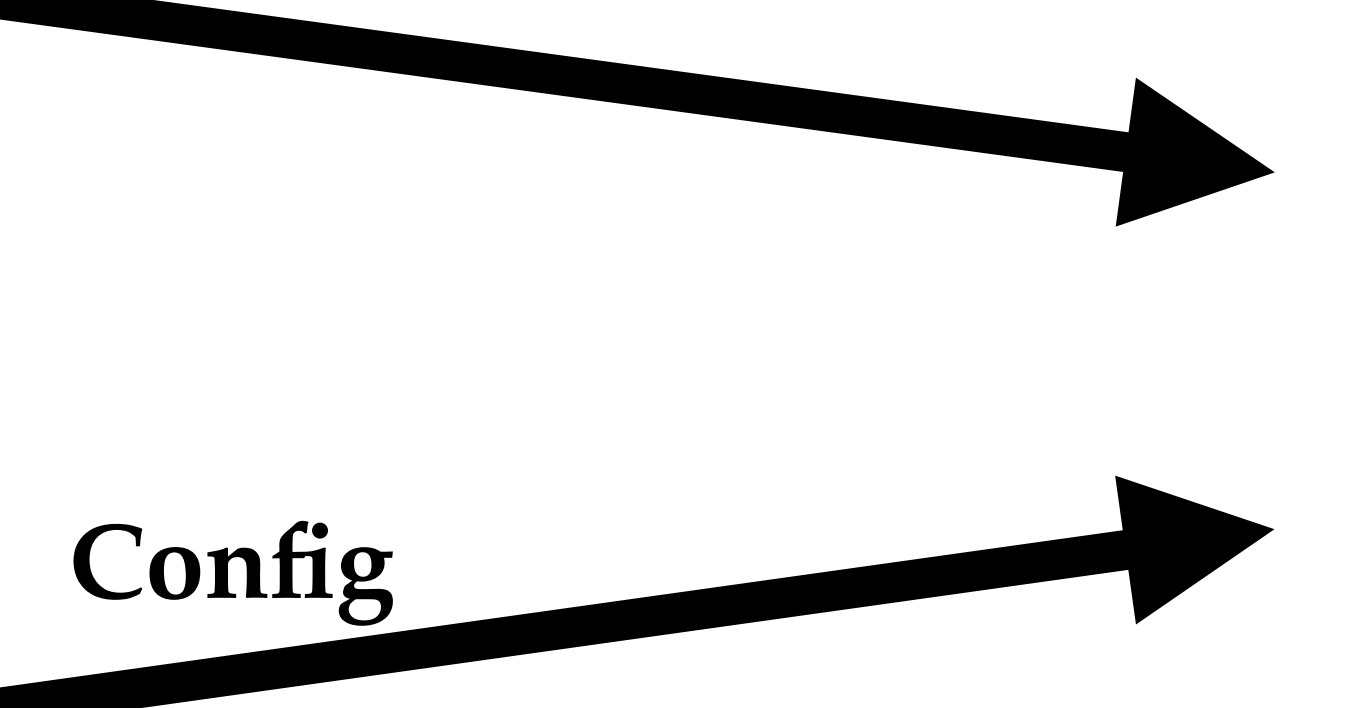

# **A Short Demo**

### **Next Steps…**

- Develop a more expressive semantic model for global protocols
	- Pedro: Petri-net Semantics for MPST
- Integrate with existing distributed systems
	- First Step: a [mini Uber example](https://medium.com/opentracing/take-opentracing-for-a-hotrod-ride-f6e3141f7941) used as a tutorial for distributed tracing

# **Thank you!**

https://[github.com/fangyi](https://github.com/fangyi-zhou/mpst-tracing)-zhou/mpst-tracing